## **Checklisten und Detail-Ansicht Checkliste**

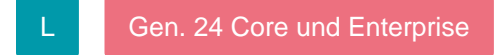

In den Parametern können [Checklisten](https://hilfe.microtech.de/go/hlpGlParamPrjChecklisten) vorgegeben werden. Die Checkliste muss in den Parametern der [Projektart](https://hilfe.microtech.de/go/hlpGlParamProjektArten) zugewiesen werden. Andernfalls steht sie im Projekt nicht zur Verfügung.

Die Checkliste kann entweder im Projektdatensatz oder in der Detail-Ansicht "Checkliste" ausgefüllt werden.